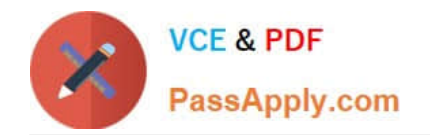

# **NETSUITE-ERP-CONSULTANTQ&As**

### NetSuite ERP Consultant

# **Pass NetSuite NETSUITE-ERP-CONSULTANT Exam with 100% Guarantee**

Free Download Real Questions & Answers **PDF** and **VCE** file from:

**https://www.passapply.com/netsuite-erp-consultant.html**

## 100% Passing Guarantee 100% Money Back Assurance

Following Questions and Answers are all new published by NetSuite Official Exam Center

**63 Instant Download After Purchase** 

- **63 100% Money Back Guarantee**
- 365 Days Free Update
- 800,000+ Satisfied Customers

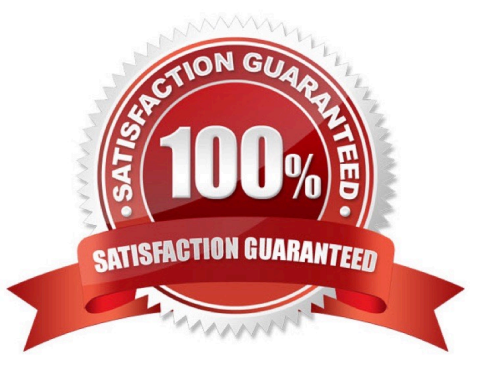

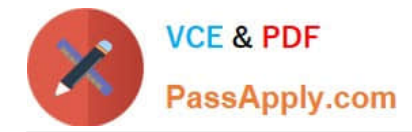

#### **QUESTION 1**

A company is using the Multiple Currencies feature.

Which account type allows Revalue Open Balance for Foreign Currency Transactions?

- A. Cost of Goods Sold
- B. Income
- C. Expense
- D. Other Current Asset
- Correct Answer: B

Reference: https://www.morganfranklin.com/insights/company-insight/utilizing-netsuites-multicurrency-features/

#### **QUESTION 2**

Which value is recommended when creating a custom field that will be leveraged in SuiteScript?

- A. Field Help
- B. Custom ID
- C. Use Encrypted Format
- D. Global Search
- E. Show in List
- Correct Answer: B

#### **QUESTION 3**

A customer has been issued a Return Authorization. One item on the Return Authorization needs to be written off. Which step can be excluded when enabling the Restock checkbox?

- A. Select a write-off account under Accounting Preferences.
- B. Customize the Item Receipt form and mark the Restock field as shown on the sublist.
- C. Customize the Return Authorization form and link the customized Item Receipt record to it.
- D. Customize the Sales Order form to mark the Restock field as shown on the sublist.

Correct Answer: A

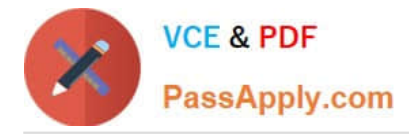

Reference: https://timdietrich.me/blog/netsuite-writing-off-returned-damaged-items/

#### **QUESTION 4**

Which account type can be merged after setup?

- A. Accounts Receivable
- B. Bank
- C. Account Payable
- D. Summary
- Correct Answer: B

Reference: https://docs.oracle.com/en/cloud/saas/netsuite/ns-online-help/section\_N1443248.html

#### **QUESTION 5**

Which statement is true about restricting forms to roles?

- A. Marking the form as Inactive restricts the form to a specific role.
- B. Forms can be restricted based on segmentation.
- C. Enabling the Preferred checkbox restricts the form to a specific role.
- D. The Restricted checkbox can be enabled or disabled when a form is marked as Preferred in role setup.
- Correct Answer: D

Reference: https://help.nexonia.com/hc/en-us/articles/115004367908-Understanding-NetSuite-Expenses-Data-Integration-Error-Messages

#### **QUESTION 6**

Which setup option can be used as a default Intercompany Journal Entry Auto Balance Account?

- A. An account that can be used in multiple currencies
- B. A Summary account
- C. An account restricted to a currency
- D. An account restricted to the Parent Subsidiary

Correct Answer: A

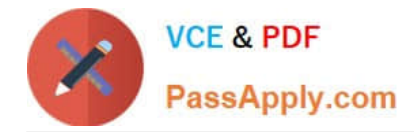

#### **QUESTION 7**

Which fields on a Customer record should a user set up to use Electronic Funds Transfer (EFT) for customer payments? (Choose two.)

- A. Direct Debit
- B. Routing Number
- C. Bank Account Payment Description
- D. Bank Name
- E. Payment File Format
- Correct Answer: AE

Reference: https://www.netsuite.com/portal/assets/pdf/ds-netsuite-electronic-payments.pdf

#### **QUESTION 8**

A company wants to confirm that they can track inventory.

Which segment allows tracking product categories at the inventory level?

- A. Class
- B. Custom Segment
- C. Location
- D. Department
- Correct Answer: A

Reference: https://www.netsuite.com/portal/resource/articles/inventory-management/abc-inventory-analysis.shtml

#### **QUESTION 9**

What checkbox must be cleared to import mid-life asset records?

- A. Write-down using Depreciation Account
- B. Allow Asset Value Editing
- C. Run Server Scripts on CSV Import
- D. Allow Future-dated Depreciation

Correct Answer: C

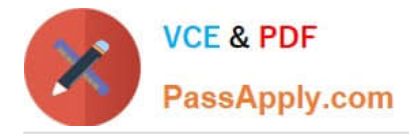

Reference: https://docs.oracle.com/cd/E60665\_01/netsuitecs\_gs/NSFAM/NSFAM.pdf (17)

#### **QUESTION 10**

A user created a Saved Search to generate a list of all company employees and their departments. When viewing the results, the user would also like add the ability to see the results according to Department, without having to always edit the search.

What will achieve this?

- A. On the Criteria tab, add Department as a Standard Filter.
- B. One the Audience tab, highlight the chosen Departments.
- C. On the Available Filters tab, add Department as a filter then select Show in Filter Region.

D. On the Results tab, add Department as a Column field, then set the Sort By field as Department.

Correct Answer: D

Reference: https://docs.oracle.com/en/cloud/saas/netsuite/ns-online-help/chapter\_N635877.html

#### **QUESTION 11**

One item on a Return Authorization is damaged and will not be added back into Inventory. Which Accounting PReference: needs to be enabled to process the Return Authorization?

- A. Write-Off Account for Returns
- B. Enforce Minimum Quantity on Return Authorizations
- C. Credit in Advance of Vendor Return
- D. Allow Overage on Item Receipts

Correct Answer: B

#### **QUESTION 12**

Which default recognition methods are available when creating a new revenue recognition rule? (Choose two.)

- A. Straight-line, prorate all periods except first and last (period rate)
- B. Straight-line, by even periods
- C. Straight-line by exact periods
- D. Straight-line, prorate first and last period (period rate)

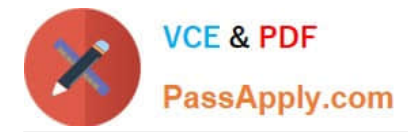

#### Correct Answer: BD

Reference: https://docs.oracle.com/cd/E60665\_01/netsuitecs\_gs/NSLRR/NSLRR.pdf (17)

#### **QUESTION 13**

Which task can a user role with the Override Period Restriction permission perform?

- A. Post to a locked period.
- B. Post to neither closed nor a locked period.
- C. Post to a closed period.
- D. Post to both a closed and/or a locked period.

Correct Answer: C

Reference: https://altusedge.com/tip-of-the-week-override-period-restrictions/

#### **QUESTION 14**

Which filter is required when setting up a Transaction Saved Search for Invoice Payment File Generation?

- A. Status
- B. Main Line
- C. Customer: Inactive
- D. Reversal Number
- Correct Answer: D

Reference: https://docs.oracle.com/en/cloud/saas/netsuite/ns-online-help/chapter\_N1585433.html

#### **QUESTION 15**

Which feature allow you to record the invoice for an entire sales order, even if all items on the order are not shipped?

- A. Advanced Billing
- B. Advanced Shipping
- C. Advanced Inventory Management
- D. Advanced Receiving

```
Correct Answer: B
```
Reference: https://docs.oracle.com/en/cloud/saas/netsuite/ns-online-help/chapter\_N1215966.html

[NETSUITE-ERP-CONSULTANT VCE Dumps](https://www.passapply.com/netsuite-erp-consultant.html) | [NETSUITE-ERP-CONSULTANT Practice Test](https://www.passapply.com/netsuite-erp-consultant.html) | NETSUIT6-*E*RP-[CONSULTANT Exam Questions](https://www.passapply.com/netsuite-erp-consultant.html)

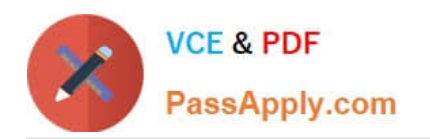

[NETSUITE-ERP-](https://www.passapply.com/netsuite-erp-consultant.html)[CONSULTANT VCE Dumps](https://www.passapply.com/netsuite-erp-consultant.html)

[NETSUITE-ERP-](https://www.passapply.com/netsuite-erp-consultant.html)**[CONSULTANT Practice](https://www.passapply.com/netsuite-erp-consultant.html) [Test](https://www.passapply.com/netsuite-erp-consultant.html)** 

[NETSUITE-ERP-](https://www.passapply.com/netsuite-erp-consultant.html)[CONSULTANT Exam](https://www.passapply.com/netsuite-erp-consultant.html) **[Questions](https://www.passapply.com/netsuite-erp-consultant.html)**